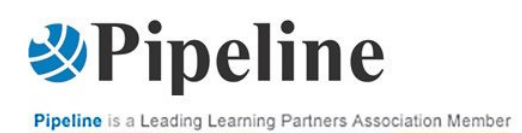

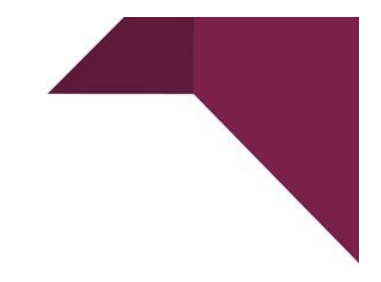

# **PROJ - GESTIRE PROGETTI CON MICROSOFT PROJECT**

# CORSO CON DOCENTE

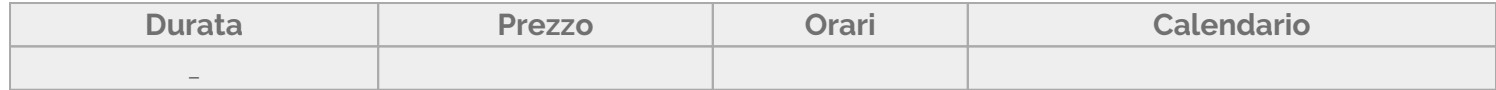

Grazie al corso **PROJ - Gestire progetti con Project** i partecipanti saranno in grado di gestire progetti indipendentemente dalle competenze. Con Microsoft Project si può affrontare qualsiasi progetto con semplicità ed efficacia.

Microsoft Project permette di lavorare ai propri progetti in modo facile e veloce. Il design innovativo e intuitivo sarà fonte di ispirazione per qualsiasi lavoro di gestione.

Con Project è molto più semplice rispettare le scadenze, infatti si ha la flessibilità di scegliere tra schede, elenchi in visualizzazione griglia e sequenze temporali visive.

Si può consentire ai membri del team di collaborare sui progetti comuni. Inoltre è possibile rispettare la pianificazione grazie all'efficace app con cui si può facilmente assegnare attività ai membri del team, aggiungerne di nuove e, se necessario, tenere traccia delle scadenze e delle sequenze temporali.

## Contenuti del corso

#### **Iniziare a lavorare con Microsoft Project**

- L'ambiente di lavoro di Project
- La configurazione delle opzioni

#### **Creare e definire progetti**

- Creare e salvare progetti
- Definire proprietà

## **Lavorare con Stime e Dipendenze**

- Utilizzare una analisi PERT per stimare la durata di un task
- Linkare task mediante la vista Gantt
- Linkare task mediante la vista Network

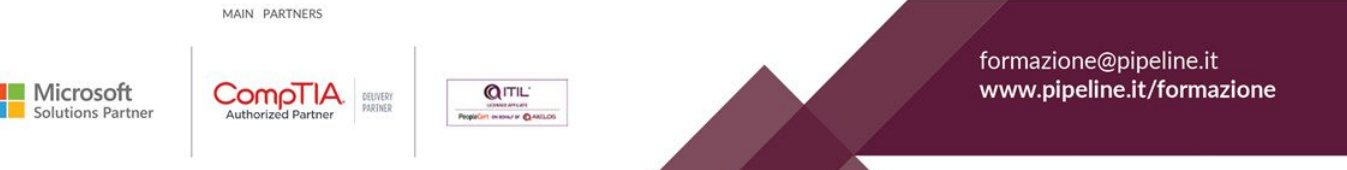

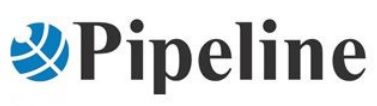

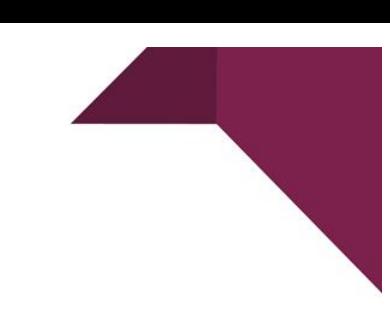

#### **Lavorare con Deadline, Vincoli e Calendari**

- Creare e modificare deadline
- Creare e modificare vincoli
- Creare e modificare calendari di task
- Identificare task critici

#### **Lavorare con le Risorse**

- Aggiungere risorse
- Creare e modificare assegnamenti di risorse
- Inserire costi e budget

#### **Effettuare e gestire Previsioni**

- Utilizzare tipi di task
- Utilizzare la Scheduling Formula
- Modificare variabili e previsioni

#### **Personalizzazioni e Formattazioni**

- Creare e modificare modelli
- Creare e modificare campi, tabelle e formule
- Creare e modificare filtri e gruppi
- Creare e modificare viste personalizzate

#### **Analizzare l'utilizzo delle Risorse**

- Visualizzare assegnamenti, allocazione e utilizzo delle risorse
- Gestire la disponibilità

#### **Gestire il Tracking del Progetto**

- Lavorare con la Baseline
- Aggiornare le durate
- Aggiornare i costi
- Evidenziare gli scostamenti
- Problematiche legate alla gestione del tracking

#### **Creare Report**

Creare e modificare semplici report Configurare le opzioni di stampa

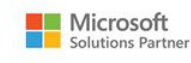

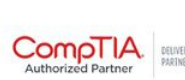

MAIN PARTNERS

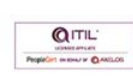

formazione@pipeline.it www.pipeline.it/formazione

# *<u>Depeline</u>*

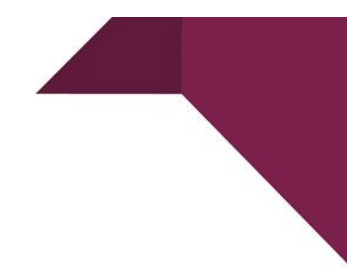

Esportare i dati di un report Creare e modificare Visual Report

# **Gestire Progetti Multipli**

- Introduzione alla gestione di progetti multipli
- Creare Master Project
- Creare link tra progetti
- Calcolare Critical Path singoli o multipli
- Condividere risorse tra progetti multipli
- Analizzare l'utilizzo delle risorse tra progetti multipli

# **Partecipanti**

I partecipanti ideali al corso **PROJ – Gestire progetti con Project** sono:

- responsabili di progetto;
- gestori di risorse umane e di materiali coinvolti nella schedulazione, valutazione, coordinamento, controllo, definizione budget di progetti.

# **Prerequisiti**

Per partecipare a questo corso sarebbe opportuno avere i seguenti prerequisiti:

- familiarità con i concetti di project management;
- esperienza di lavoro con l'ambiente operativo Windows Client;
- · esperienza di lavoro con gli applicativi [Office](https://www.pipeline.it/formazione/categoria-prodotto/corsi/corso-di-microsoft-office/corso-di-office-365/).

## Obiettivi

Al termine del corso i partecipanti saranno in grado di:

- creare e definire progetti;
- lavorare con deadline, vincoli e calendari;
- lavorare con le risorse;
- creare, personalizzare e formattare viste;
- analizzare l'utilizzo delle risorse;
- gestire il tracking del progetto;
- creare report relativi al progetto;
- gestire progetti multipli.

# Lingua Materiali e Bonus

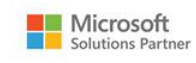

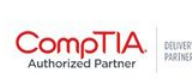

MAIN PARTNERS

**QITIL** 

formazione@pipeline.it www.pipeline.it/formazione

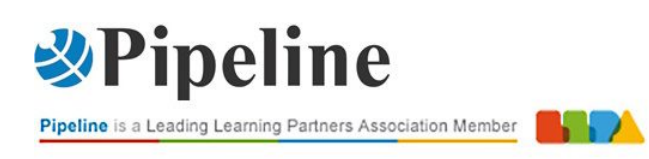

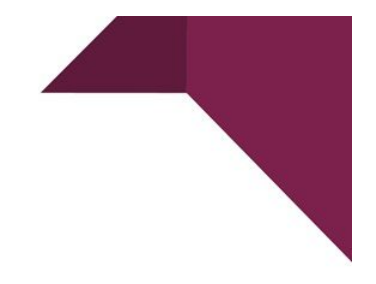

Il corso include:

un **attestato di frequenza** inviato via e-mail una settimana dopo il termine del corso.

**Hai bisogno di chiarimenti o ulteriori informazioni? Vuoi organizzare un corso personalizzato?** Chiamaci: 02/6074791 Scrivici: [formazione@pipeline.it](mailto:formazione@pipeline.it)

MAIN PARTNERS

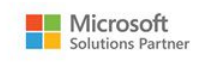

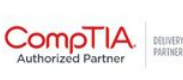

 $QITIL$ PeopleCart on some or @ formazione@pipeline.it www.pipeline.it/formazione